# **INTERFACCIA PER PC MEDIANTE PORTA SERIALE**

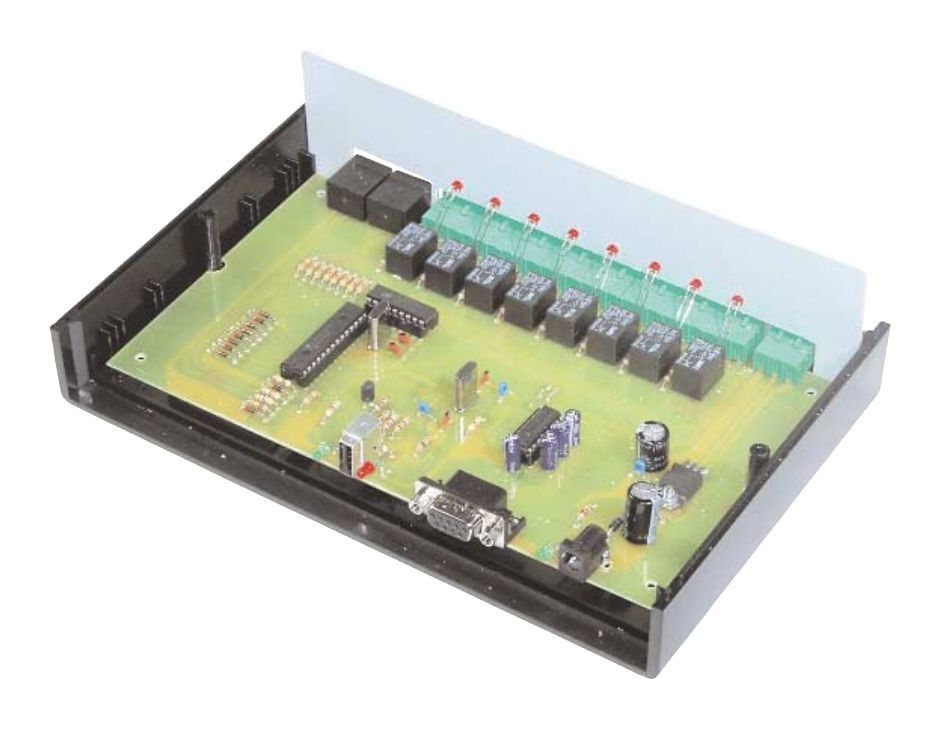

Il dispositivo consente di controllare mediante la porta seriale di un PC otto uscite a relè, otto ingressi digitali e due analogici. Lo stesso circuito può funzionare anche con una porta USB qualora vengano montati sulla piastra i componenti relativi a questa sezione.

La scelta di offrire la possibilità di poter funzionare (aggiungendo i componenti necessari) con una porta USB è essenzialmente dovuta al fatto che probabilmente, col passare del tempo, le tradizionali porte COM basate sulla tecnologia seriale RS232 che hanno accompagnato i PC in tutti questi anni sono destinate a scomparire. Già oggi alcuni produttori di computer iniziano ad offrire dei propri prodotti appartenenti alla fascia desktop sprovvisti di porte seriali; addirittura se ci spostiamo nella sezione notebook notiamo che questo cambiamento è in corso già da alcuni anni.

Il progetto è quindi un'interfaccia per PC, provvista di 8 uscite a relè ed altrettanti ingressi TTL attivi a

**Scheda d'interfaccia per PC da collegare alla porta seriale. Consente di controllare otto uscite a relè e di leggere otto ingressi digitali e due analogici. Un software di gestione appositamente realizzato consente di attivare le uscite e visualizzare lo stato degli ingressi.**

zero logico, nonché di due canali analogici in grado di leggere tensioni continue di valore compreso tra 0 e +5V. Il computer che risulta collegato alla scheda, grazie al software fornito col kit, sarà in grado di impostare lo stato logico assunto da ciascuna delle 8 uscite digitali, di leggere lo stato logico assunto da ciascuno degli 8 ingressi digitali e di leggere il valore della tensione assunta da ogni ingresso analogico. Il software utilizzato è il *PIC Serial Card Control;* naturalmente nulla vieta di realizzare in proprio un nuovo software di gestione della scheda (operazione che consente di costruire anche sistemi di gestione autonomi); a tale scopo, nel box "*Protocollo di Comunicazione*" forniamo tutte le informazioni riguardanti il protocollo di comunicazione utilizzato tra il computer e il circuito elettronico.

Questo è suddiviso in due sottoprotocolli, differenziati dal verso della comunicazione che viene considerato. Nel caso di comunicazione diretta dal PC al circuito elettronico, i dati che devono essere trasmessi riguardano essenzialmente lo stato che dovranno assumere le 8 uscite a relè. Ogni stato può assumere due soli stati logici (aperto o chiuso) e pertanto per rappresentarlo è sufficiente un singolo bit; tenendo conto che le uscite sono

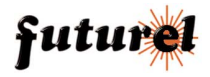

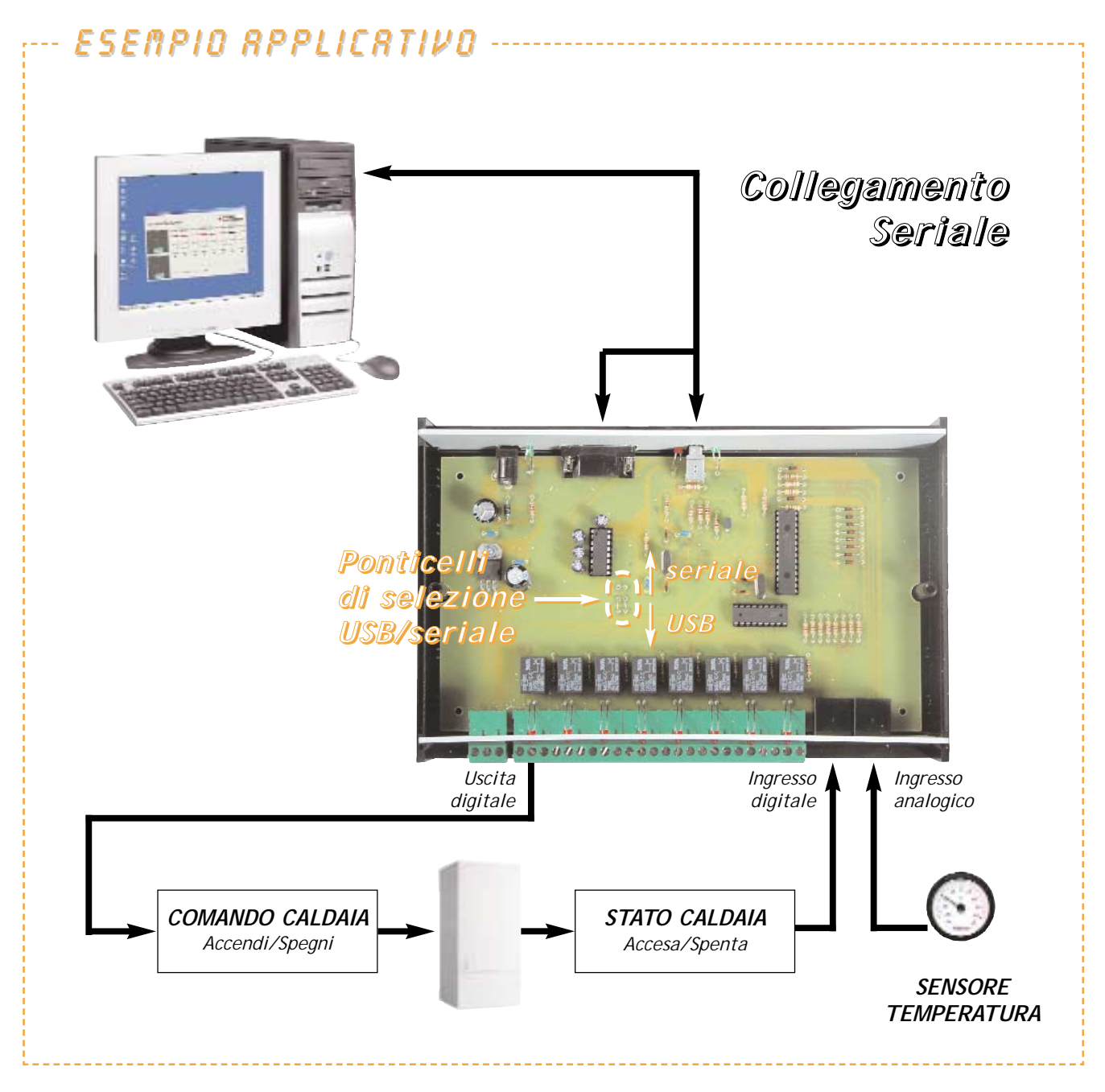

otto, per controllare tutti i relè è sufficiente inviare un'informazione di un singolo byte. Il pacchetto risulta pertanto composto da un header di due byte (costituito da due simboli *\** utilizzati per la sincronizzazione tra le due unità), dal byte che abbiamo appena visto e che rappresenta lo stato delle 8 uscite e da un carattere di fine pacchetto (simbolo *#*).

Invece nel verso opposto di comunicazione (dalla scheda al computer), i dati che è necessario inviare sono gli stati assunti dagli 8 ingressi digitali (che, come per il caso relativo alle 8 uscite, risultano rappresentabili mediante un singolo byte) ed il valore letto dai due canali ADC che rappresentano gli ingressi analogici. Il convertitore A/D presente nel microcontrollore che gestisce il circuito è caratterizzato da 256 stati e quindi da una risoluzione di 8 bit; pertanto il pacchetto utilizzato sarà composto da 3 byte di campi informativi di cui il primo trasporta gli 8 bit letti dagli ingressi digitali mentre gli altri due trasportano la conversione dei due canali analogici.

La velocità di comunicazione è fissa ed è stata impostata a 9600 bit/sec.

La realizzazione del circuito non presenta particolari problemi.

Il modulo è caratterizzato da dimensioni abbastanza contenute; per questo motivo durante l'opera-

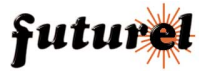

### PIANO DI MONTAGGIO

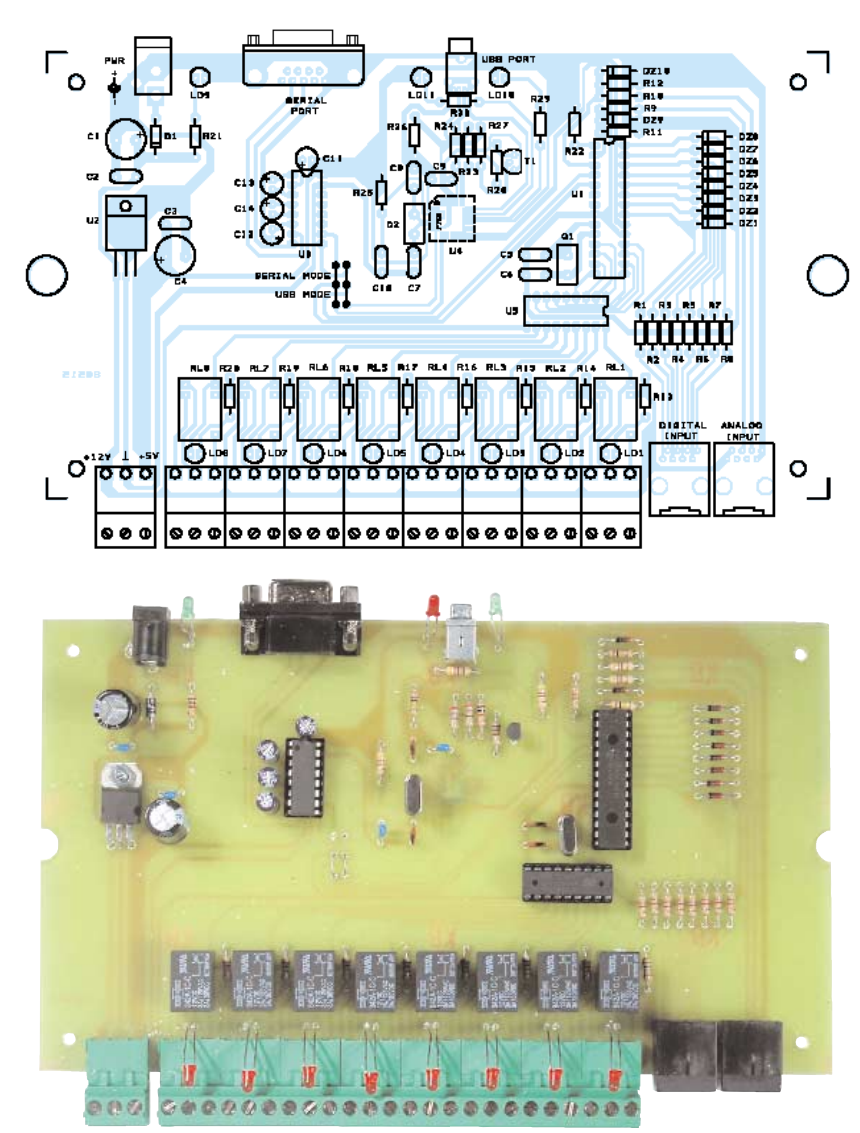

#### *ELENCO COMPONENTI:*

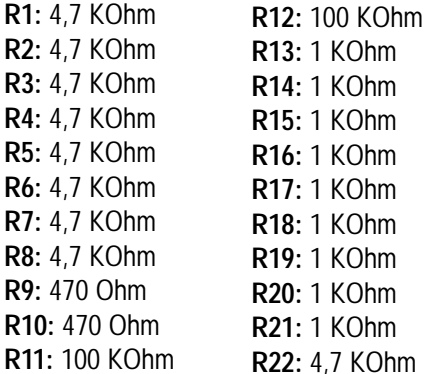

**R13:** 1 KOhm **R14:** 1 KOhm **R15:** 1 KOhm **S**: 1 KOhm **R17:** 1 KOhm **R18:** 1 KOhm **R19:** 1 KOhm **P**: 1 KOhm **R21:** 1 KOhm **R22:** 4,7 KOhm

**R23:** 27 Ohm **R24:** 27 Ohm **R25:** 470 Ohm **R26:** 100 KOhm **R27:** 10 KOhm **R28:** 1,5 KOhm **R29:** 470 Ohm **R30:** 470 Ohm **C1:** 470 µF 25VL elettrolitico

**C2:** 100 nF multistrato

- **C3:** 100 nF multistrato
- **C4:** 220 µF 35VL elettrolitico
- **C5:** 15 pF ceramico
- **C6:** 15 pF ceramico
- **C7:** 15 pF ceramico
- **C8:** 15 pF ceramico
- **C9:** 100 nF multistrato
- **C10:** 100 nF multistrato
- **C11:** 1 µF 63VL elettrolitico
- **C12:** 1 µF 63VL elettrolitico
- **C13:** 1 µF 63VL elettrolitico
- **C14:** 1 µF 63VL elettrolitico

**D1:** 1N4007

**DZ1÷DZ10:** ZENER 5,1 V

**T1:** BC547

**LD1÷LD8:** led 3mm rosso **LD9:** led 3mm verde **LD10:** led 3mm verde **LD11:** led 3mm rosso

**U1:** PIC16F876 (MF515) **U2:** 7805 **U3:** MAX232 **U4:** FT232BM **U5:** ULN2803

**Q1:** 8 MHz **Q2:** 6 MHz **RL1÷RL8:** rele miniatura 12V

#### **Varie:**

-morsettiera 3 poli ad innesto (9 pz.); -presa RJ45 (2 pz.); -plug alimentazione; -presa DB9 femmina; -presa USB verticale;  $-zoccolo$  14 + 14 pin;  $-zoccolo 9 + 9 pin;$ -zoccolo 8 + 8 pin; -vite 3 MA 10 mm; -dado 3 MA; -circuito stampato cod. S0515.

**NB: in questo elenco sono riportati anche i componenti della versione USB che non sono compresi nella presente scatola di montaggio.**

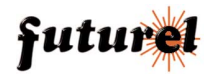

#### T Well !: hy lutins ! **FUTURA** PIC Serial Card Control **FLETTRONICA** Standing's Standing's Standing's Standing's Standing's Standing's Standing's Standing  $0n/01$  $O_{12}$  / 0.8  $0.708$  $0n/01$  $O_{12}$  / 01  $0<sub>n</sub>$ / 03  $0<sub>0</sub>$ /01  $0n/08$  $\sqrt{2}$ Figure C. Deck C Steve  $\mathbf{I}_{\mathrm{W}}$

## software di gestione software di gestione

La scheda I/O Seriale è completamente compatibile con il software PIC Serial Card Control inizialmente sviluppato per il kit FT357 "Interfaccia a relè per PC" .

## protocollo de Conunicazione

Il dispositivo utilizza un particolare protocollo di comunicazione (suddiviso in due sottoprotocolli a seconda del verso della comunicazione che viene considerato) per realizzare l'invio e la ricezione dei dati tra il software che viene eseguito sul Personal Computer e la scheda elettronica di gestione degli ingressi e delle uscite.

In particolare è stato previsto che il computer invii dei pacchetti di dati, ognuno composto da 4 byte suddivisi secondo la seguente logica:

## **[\*] [\*] [dato] [#]**

Come si vede i primi due caratteri sono composti da due asterischi (\*, codice ASCII 42) che servono per realizzare la sincronizzazione tra le due unità coinvolte nella comunicazione; il terzo carattere è un byte che contiene gli 8 bit relativi all'impostazione da assegnare agli 8 relè di uscita. Infine l'ultimo byte è un carattere cancelletto (#, codice ASCII 35) e indica la chiusura del pacchetto. Invece, per quanto riguarda la risposta della scheda al PC, sono stati previsti pacchetti composti da 3 byte suddivisi secondo il seguente formato:

## **[Dato1] [Dato2] [Dato3]**

Il primo byte trasporta gli 8 bit letti dalla porta B (ingressi digitali) del microcontrollore, il secondo byte trasporta il valore letto dal canale ADC numero 0 (ingresso analogico numero 1) e il terzo byte trasporta il valore letto dal canale ADC numero 1 (ingresso analogico numero 2).

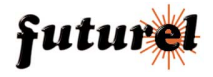

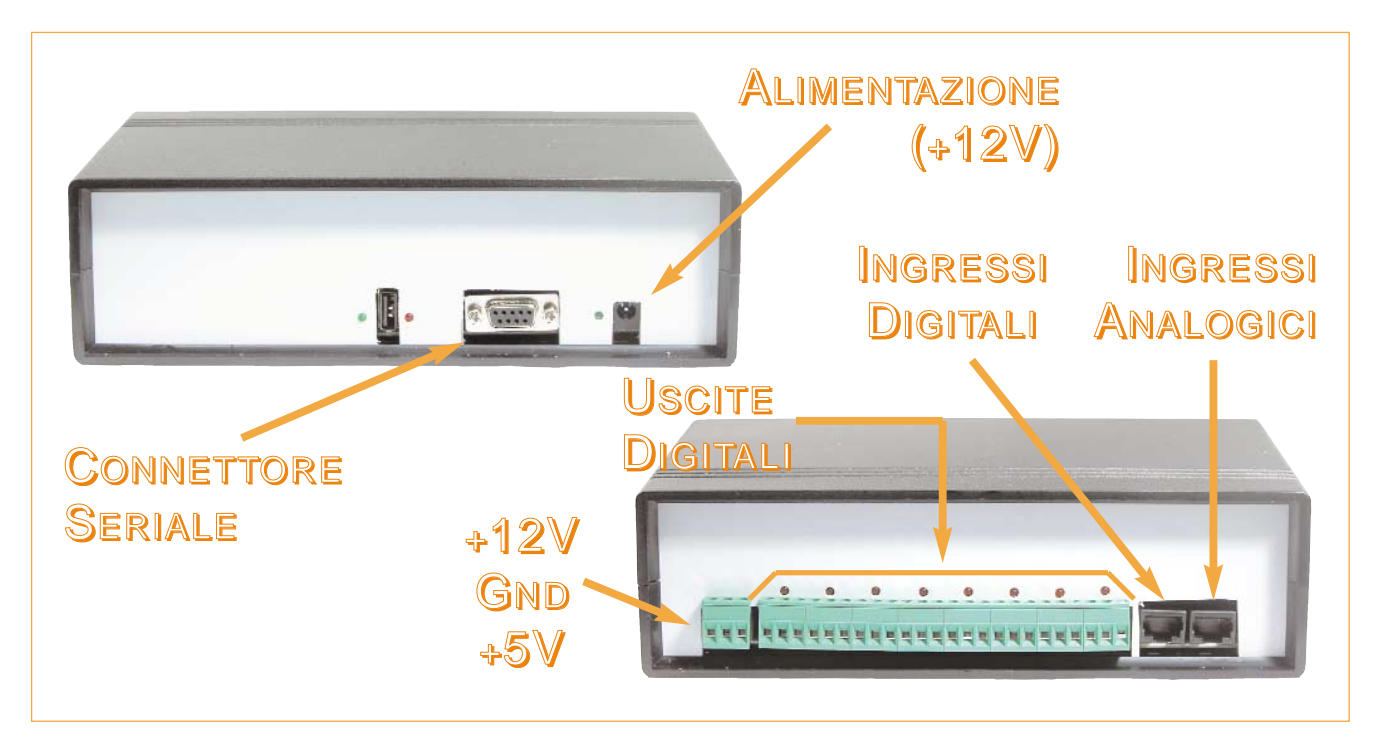

zione di saldatura prestate molta attenzione a non eseguire corto circuiti tra pin adiacenti (vi suggeriamo di utilizzare un saldatore a punta fine). Per quanto riguarda il verso di montaggio dello stesso,

fate riferimento ai disegni allegati.

**L'articolo completo del progetto è stato pubblicato su:**

**Elettronica In n. 84 Novembre 2003**

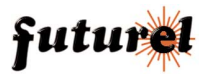